# **University
of
Washington
‐ Bothell**

### **CSS
600 – Independent
Study.**

### *Wave2D
– Dynamic
Multi‐Threaded
Load
Balancing*

*Experiment
Report*

**Submitted
by:**

**Bhargav
Mistry**

### **Contents**

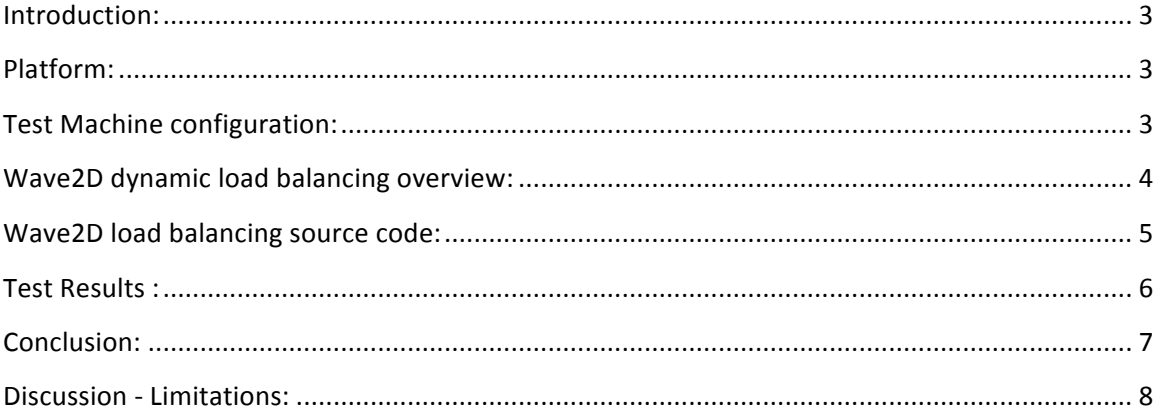

# **Introduction:**

The
application
Wave2D
was
modified
and
dynamic
load
balancing algorithm was implemented between multiple threads. The document is a report
which
depicts
the
experiment
results
and
conclusions.

# **Platform:**

The application is implemented using Java language and is compiled and executed
on
Linux
platform.

# **Test
Machine
configuration:**

The configuration of the test machine used is:

**Operating
system:**GNU/Linux **Processor:**i686
athlon. **Hardware
platform:**i386

### **Processor
details:**

3.6
GHz Quad
core 1024
\*
2 KB
cache.

**RAM:**2GB

# **Test
execution
clock
time:**

Following are the test execution details and the machine activity. From the below
command
details
we
understand
that
there
was
some
activity
going on,
on
the
test
machine
so
the
results
might
show
the
extra
noise:

[bhargavm@uw1‐320‐16
final]\$
date;
who; Wed
Aug
17
01:43:06
PDT
2011 fumik

pts/0

2011‐08‐16
08:42
(c‐67‐170‐75‐39.hsd1.wa.comcast.net) dslab

pts/1

2011‐08‐16
19:05
(c‐67‐168‐134‐77.hsd1.wa.comcast.net) bhargavm
pts/2

2011‐08‐16
23:59
(50‐47‐27‐83.evrt.wa.frontiernet.net) [bhargavm@uw1-320-16 final]\$

### **Wave2D
dynamic
load
balancing
overview:**

Wave2D program accepts a simulation space size and divides the space equally among given total number of threads. These threads perform the computation
on
respective
data
slices.
The
current
Wave2D
load
balancing algorithm checks the total time used by a particular thread, in the processor
and
determines
the
highest
time
consuming
thread.
The algorithm
then
dynamically
re‐computes
the
boundary
of
that
particular slice
and
at
the
same
time
corrects
the
boundaries
of
adjacent
threads.
This way when the slice size of the highest time consuming thread is reduced, the total time taken by that thread would be less in the next cycle and the extra
load
would
be
shared
among
adjacent
threads.

Hence
dynamic
load
balancing
is
achieved
by
changing
the
boundaries dynamically
during
runtime.

#### **Boundary
change
decision
making:**

The
algorithm
currently
computes
an
average
of
all
the
times
taken
by
all threads.
Then
a
difference
factor
is
determined
by
subtracting
the
average from the actual time. The values are then sorted and thread with highest difference factor is determined as the candidate for the boundary change. The application is further modified to accommodate one more runtime argument
which
determines
how
many
top
time
consuming
slices
should be load balanced. E.g. if the argument passed is "1" then the highest thread will be load balanced, if the argument passed is "2" then the top 2 highest time
consuming
threads
will
be
balanced
and
so
on.

The
Wave2D
wave
computation
logic
is
modified
and
a
condition
is
placed around
it
such
that,
it
will
compute
only
if
the
3
cells
at
the
same
position across the 3 vertical layers are not same. This means that if the 3 cells which show the depth of the wave across three layers, are not same then only
that
part
of
the
wave
will
be
computed
otherwise
the
computation
will not
happen
if
the
cells
have
same values.
This
way
we
save
some
amount
of cpu
cycles.

### **Wave2D
load
balancing
source
code:**

Pls
refer
next
page.

### **Test
Results :**

#### 1) Execution
using
0
priority
load
balancing:

*java
‐Xmx512m
Wave2D
500
2000
2000
4
0*

arguments : simulation size : [500] time : [2000] time\_interval : [2000] nThreads : [4] *Total
cpu
time
take
by
thread
:
[1]
=
11690
ms
lowerLimit:[375]upperlimit:[499] Total
cpu
time
take
by
thread
:
[9]
=
11370
ms
lowerLimit:[125]upperlimit:[249] Total
cpu
time
take
by
thread
:
[8]
=
11540
ms
lowerLimit:[0]upperlimit:[124] Total
cpu
time
take
by
thread
:
[10]
=
11410
ms
lowerLimit:[250]upperlimit:[374] Average
:
11502.5*

The
above
test
is
executed
with
priority
value
as
0
(see
last argument).
This
means
that
the
program
will
run
without
doing
any dynamic
load
balancing.

#### The average cpu time take by all the threads is: 11502.5

2) Execution
using
1
priority
load
balancing:

*java
‐Xmx512m
Wave2D
500
2000
2000
4
1* arguments : simulation size : [500] time : [2000] time\_interval : [2000] nThreads : [4] *Total
cpu
time
take
by
thread
:
[9]
=
12750
ms
lowerLimit:[244]upperlimit:[337] Total
cpu
time
take
by
thread
:
[1]
=
5520
ms
lowerLimit:[433]upperlimit:[499] Total
cpu
time
take
by
thread
:
[8]
=
12870
ms
lowerLimit:[0]upperlimit:[243] Total
cpu
time
take
by
thread
:
[10]
=
8000
ms
lowerLimit:[338]upperlimit:[432] Average
:
9785*

The
above
test
is
executed
with
priority
value
as
1
(see
last argument). This means that the program will run without doing any dynamic
load
balancing.

The average cpu time take by all the threads is: 9785

#### 3) Execution
using
2
priority
load
balancing:

*java
‐Xmx512m
Wave2D
500
2000
2000
4
2* arguments : simulation size : [500] time : [2000] time\_interval : [2000] nThreads : [4] *Total
cpu
time
take
by
thread
:
[10]
=
9060
ms
lowerLimit:[337]upperlimit:[444] Total
cpu
time
take
by
thread
:
[1]
=
4430
ms
lowerLimit:[445]upperlimit:[499] Total
cpu
time
take
by
thread
:
[9]
=
12590
ms
lowerLimit:[178]upperlimit:[336] Total
cpu
time
take
by
thread
:
[8]
=
14000
ms
lowerLimit:[0]upperlimit:[177]*

#### *Average
:
10020*

The
above
test
is
executed
with
priority
value
as
2
(see
last argument). This means that the program will run without doing any dynamic
load
balancing.

#### The average cpu time take by all the threads is: 10020

#### 4) Execution
using
3
priority
load
balancing:

*java
‐Xmx512m
Wave2D
500
2000
2000
4
3* arguments : simulation size : [500] time : [2000] time\_interval : [2000] nThreads : [4] *Total
cpu
time
take
by
thread
:
[8]
=
11410
ms
lowerLimit:[0]upperlimit:[151] Total
cpu
time
take
by
thread
:
[1]
=
1080
ms
lowerLimit:[2189]upperlimit:[2188] Total
cpu
time
take
by
thread
:
[9]
=
25000
ms
lowerLimit:[152]upperlimit:[499] Total
cpu
time
take
by
thread
:
[10]
=
1000
ms
lowerLimit:[500]upperlimit:[499] Average
:
9622.5*

The
above
test
is
executed
with
priority
value
as
3
(see
last argument). This means that the program will run without doing any dynamic
load
balancing.

The average cpu time take by all the threads is: 9622.5

### **Conclusion:**

With 0 threads: 11502.5 With 1 thread: 9785 With
2
thread:
10020 With
3
thread:
9622.5

From
the
above
tests
we
can
conclude
that
performance
degrades when using top 2 threads as compared to 1 thread and 3 threads.

#### **Improvement
analysis:**

Top 3 threads Vs. 0 Threads = (11502.5/9622.5) = 1.19 times. Top 2 threads Vs. 0 Threads = (11502.5/10020) = 1.14 times. Top 1 thread Vs. 0 Threads =  $(11502.5/9785) = 1.17$  times.

### **Discussion

Limitations:**

Following are the discussion/limitation points derived from the above
analysis:

- The experiment was executed when other processes were running
on
the
machine
hence
we
cannot
for
sure
conclude that
the
above
results
are
perfect.
The
same
test
should
be executed
again
when
the
machine
is
completely
idle
and
no other
user
is
logged
in.
- During my rigorous testing with scenario where top 3 threads are
used
for
load
balancing,
the
application
did
crash
couple
of times
and
this
issue
is
intermittent.
The
first
two
scenarios with 1 thread and 2 thread load balancing works fine. This area needs
more
testing
and/or
logic
implementation
change.
This item
is
taken
as
future
work.
- When total execution time of the application is taken into consideration,
there
is
no
performance
improvement.
This
is because
of
the
user
code
overhead.
This
overhead
needs
to
be reduced
by
further
optimizing
the
code.
This
item
is
taken
as future
work.
- A threshold was not determined for this application as to when the
dynamic
load
balancing
should
kick
in.
The
application
by default,
load
balanced
after
every
cycle.
This
must
be
changed in
future.
- One idea to completely separate out the extra overhead from the
main
application
is
to
execute
the
load
balancing
logic
as
a separate
daemon
thread
altogether
on
a
separate
core.
This thread
then
will
communicate
with
the
main
thread
via synchronous
mechanism.
This
is
taken
up
as
future
research item.